# **Федеральное государственное автономное образовательное учреждение высшего образования «Национальный исследовательский технологический университет «МИСиС» Новотроицкий филиал**

# Рабочая программа дисциплины (модуля)

# **Вычислительные системы, сети и телекоммуникации**

Закреплена за подразделением Кафедра электроэнергетики и электротехники (Новотроицкий филиал)

Направление подготовки 09.03.03 Прикладная информатика

Профиль

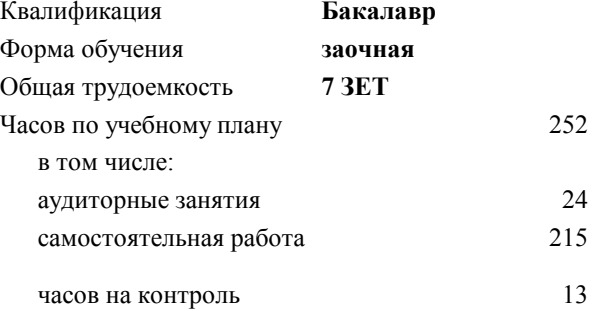

экзамен 2 зачет 2 Формы контроля на курсах:

#### **Распределение часов дисциплины по курсам**

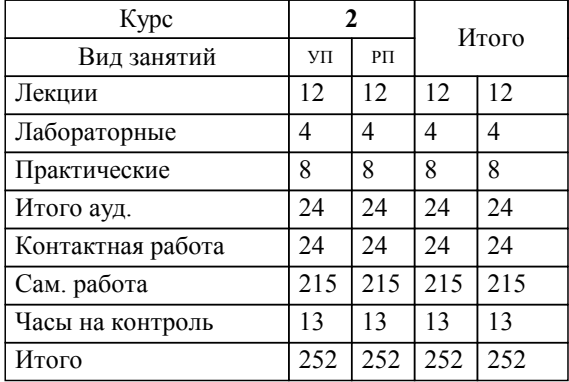

УП: 09.03.03\_18\_Прикладная информатика $\overline{\Pi}$ ПивТС заоч 2020.plx

Программу составил(и): *к.т.н, доцент, Леднов А.В.*

**Вычислительные системы, сети и телекоммуникации** Рабочая программа

Разработана в соответствии с ОС ВО:

Самостоятельно устанавливаемый образовательный стандарт высшего образования Федеральное государственное автономное образовательное учреждение высшего образования «Национальный исследовательский технологический университет «МИСиС» по направлению подготовки 09.03.03 Прикладная информатика (уровень бакалавриата) (приказ от 05.03.2020 г. № № 95 о.в.)

#### Составлена на основании учебного плана:

Направление подготовки 09.03.03 Прикладная информатика Профиль. Прикладная информатика в технических системах, 09.03.03\_18\_Прикладная информатика\_ПрПИвТС\_заоч\_2020.plx , утвержденного Ученым советом ФГАОУ ВО НИТУ "МИСиС" в составе соответствующей ОПОП ВО 21.05.2020, протокол № 10/зг

Утверждена в составе ОПОП ВО:

Направление подготовки 09.03.03 Прикладная информатика Профиль. Прикладная информатика в технических системах, , утвержденной Ученым советом ФГАОУ ВО НИТУ "МИСиС" 21.05.2020, протокол № 10/зг

**Кафедра электроэнергетики и электротехники (Новотроицкий филиал)** Рабочая программа одобрена на заседании

Протокол от 24.06.2021 г., №11

Руководитель подразделения доцент, к.ф.м.н. Гюнтер Д.А.

#### 1. ЦЕЛИ ОСВОЕНИЯ

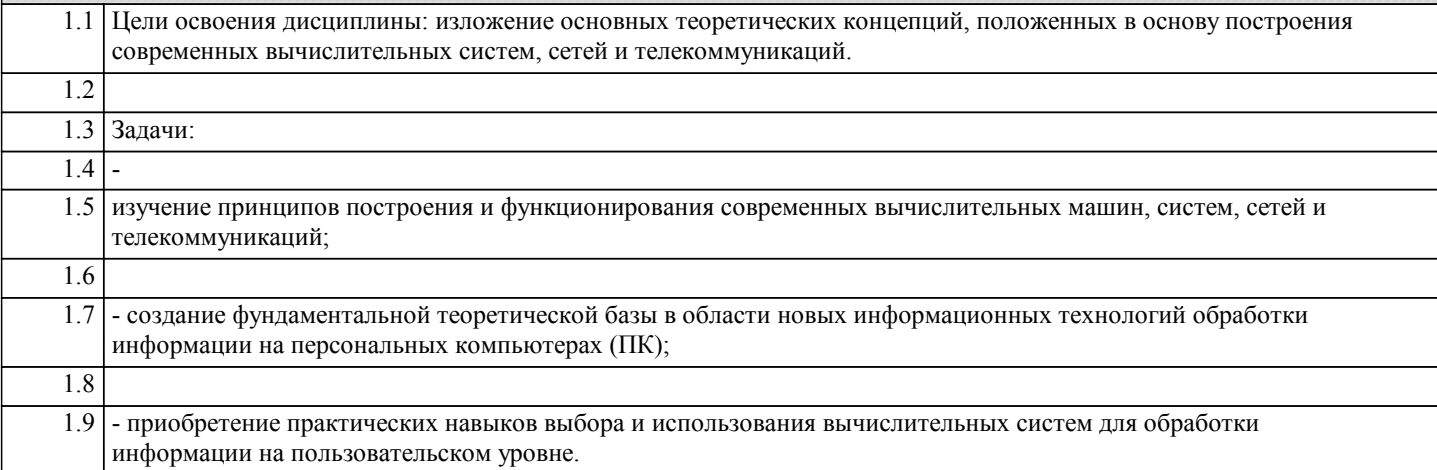

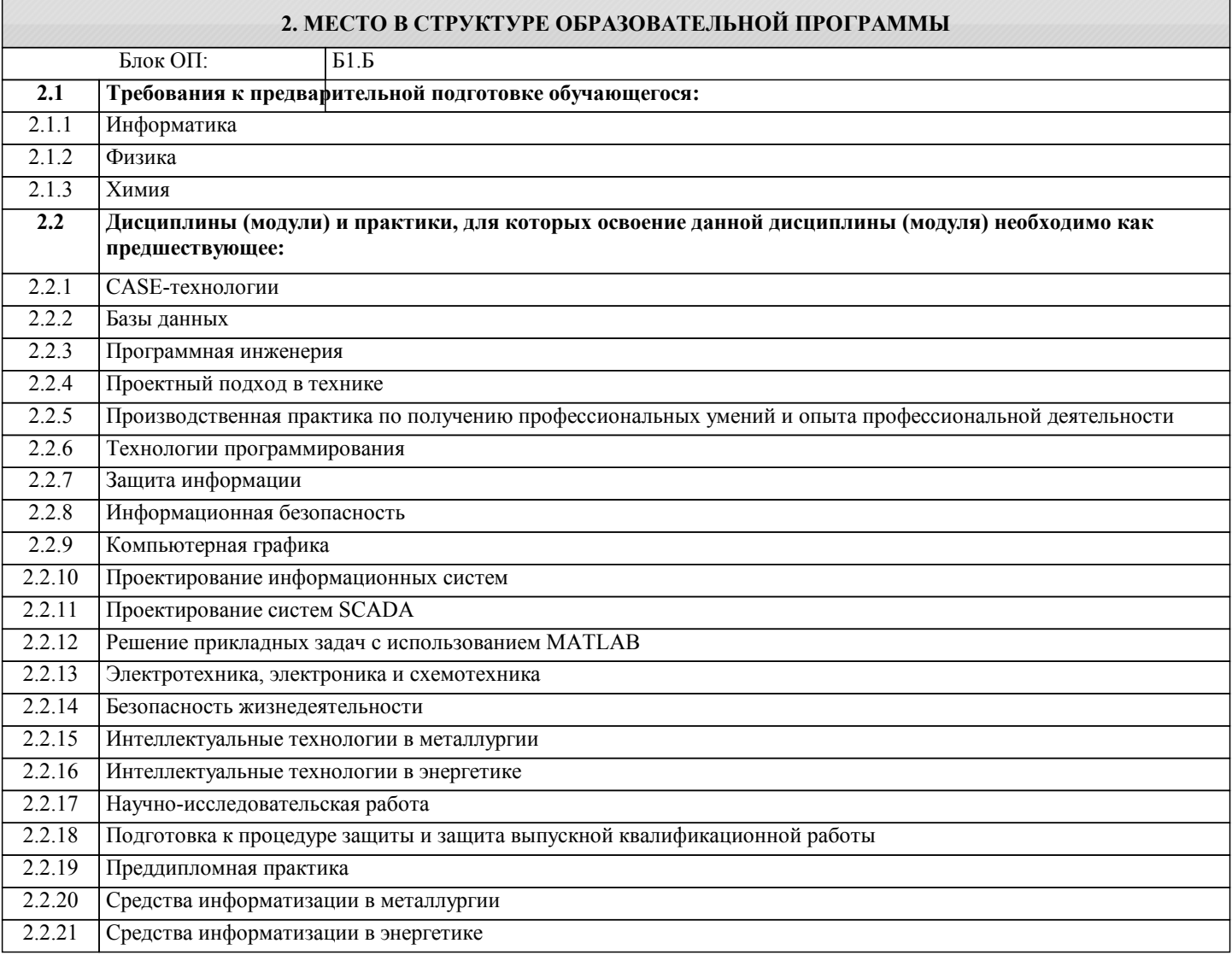

#### 3. РЕЗУЛЬТАТЫ ОБУЧЕНИЯ ПО ДИСЦИПЛИНЕ, СООТНЕСЕННЫЕ С ФОРМИРУЕМЫМИ **КОМПЕТЕНЦИЯМИ**

УК-3: Проектирование и разработка (способен: проектировать и разрабатывать продукцию, процессы и системы, соответствующие профилю образовательной программы; выбирать и применять соответствующие методики проектирования и разработки, включая передовые методы и технологии)

Знать:

УК-3-31 принципы построения и функционирования вычислительных сетей и телекоммуникационных систем, их функциональную и структурную организацию, основы построения и работы подсистем, узлов и звеньев

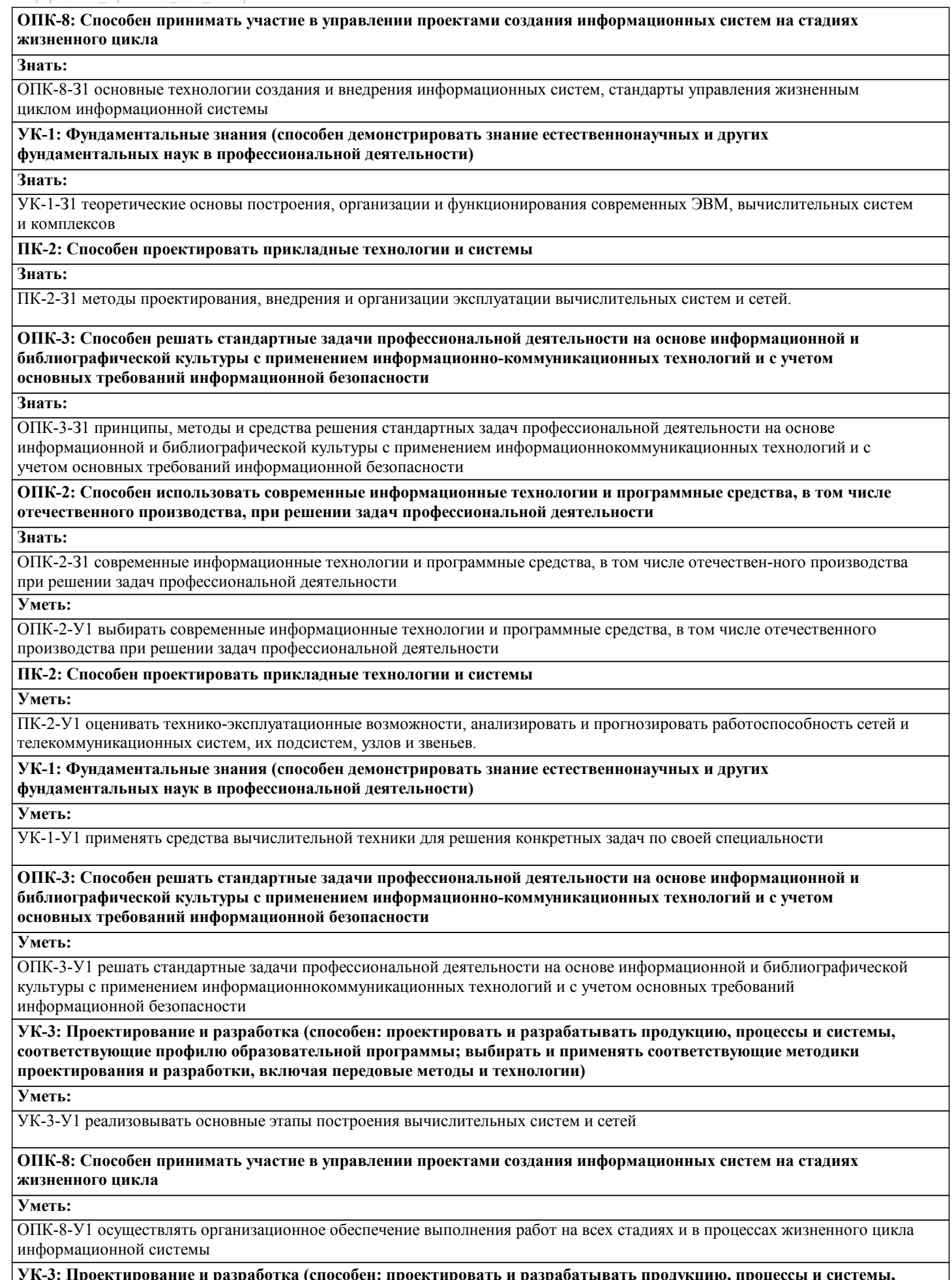

**УК-3: Проектирование и разработка (способен: проектировать и разрабатывать продукцию, процессы и системы, соответствующие профилю образовательной программы; выбирать и применять соответствующие методики проектирования и разработки, включая передовые методы и технологии)**

#### **Владеть:**

УК-3-В1 навыками проектирования и анализа архитектурных решений вычислительных систем, построенных на основе стандартных блоков: микропроцессоры, память, интерфейсы ввода-вывода и т.д

**УК-1: Фундаментальные знания (способен демонстрировать знание естественнонаучных и других**

**фундаментальных наук в профессиональной деятельности)**

**Владеть:**

УК-1-В1 навыками работы со служебными программами, операционной системой Windows, эффективной работы в сети Интернет

**ОПК-3: Способен решать стандартные задачи профессиональной деятельности на основе информационной и библиографической культуры с применением информационно-коммуникационных технологий и с учетом основных требований информационной безопасности**

**Владеть:**

ОПК-3-В1 навыками подготовки обзоров, аннотаций, составления рефератов, научных докладов, публи-каций, и библиографии по научноисследовательской работе с учетом требований информацион-ной безопасности

**ОПК-2: Способен использовать современные информационные технологии и программные средства, в том числе отечественного производства, при решении задач профессиональной деятельности**

**Владеть:**

ОПК-2-В1 навыками применения современных информационных технологий и программных средств, в том числе отечественного производства, при решении задач профессиональной деятельности

**ПК-2: Способен проектировать прикладные технологии и системы**

**Владеть:**

ПК-2-В1 навыками работы и сопровождения современных программно-технических сред в различных операционных системах.

**ОПК-8: Способен принимать участие в управлении проектами создания информационных систем на стадиях жизненного цикла**

**Владеть:**

ОПК-8-В1 навыками составления плановой и отчетной документации по управлению проектами создания информационных систем на стадиях жизненного цикла

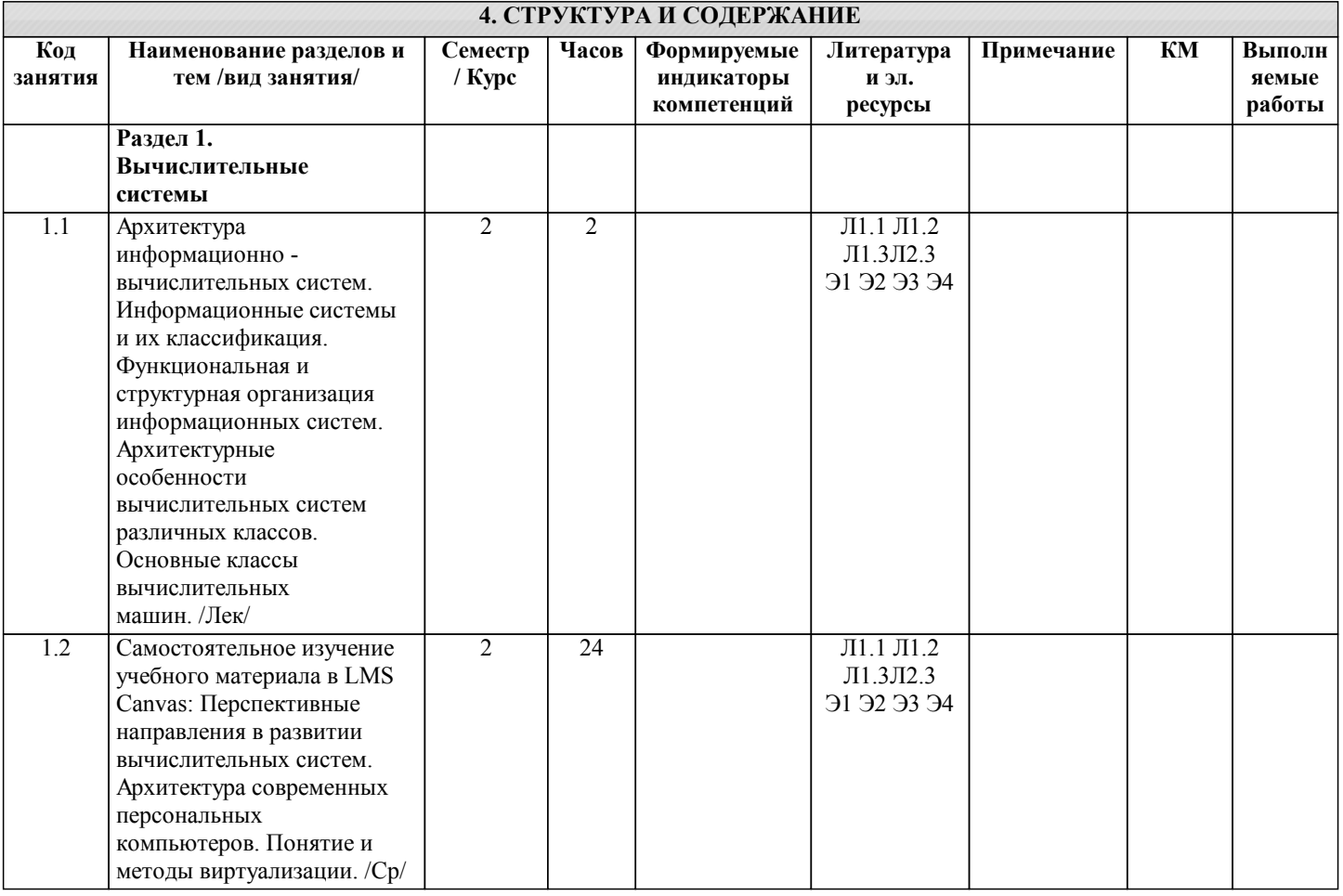

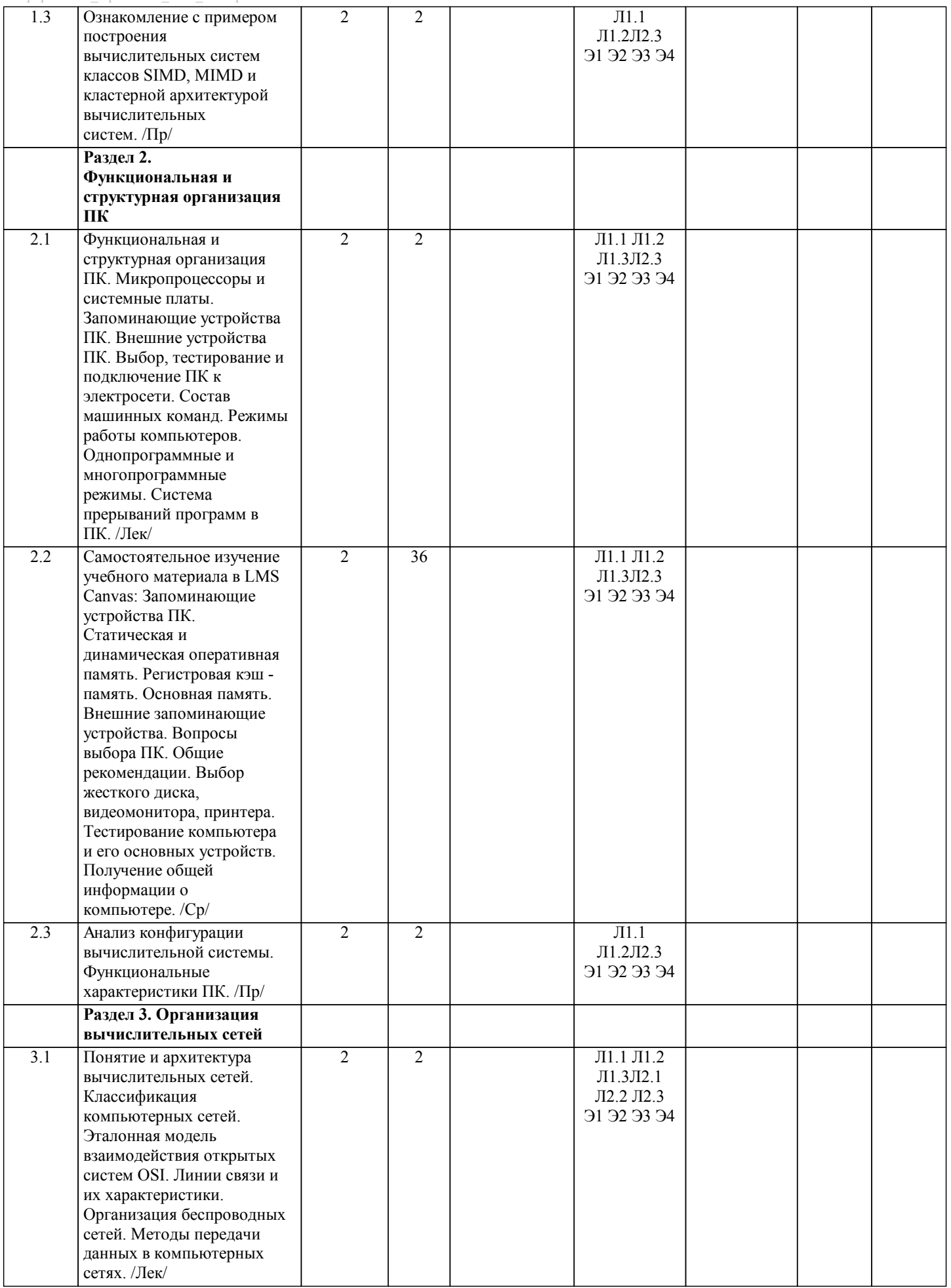

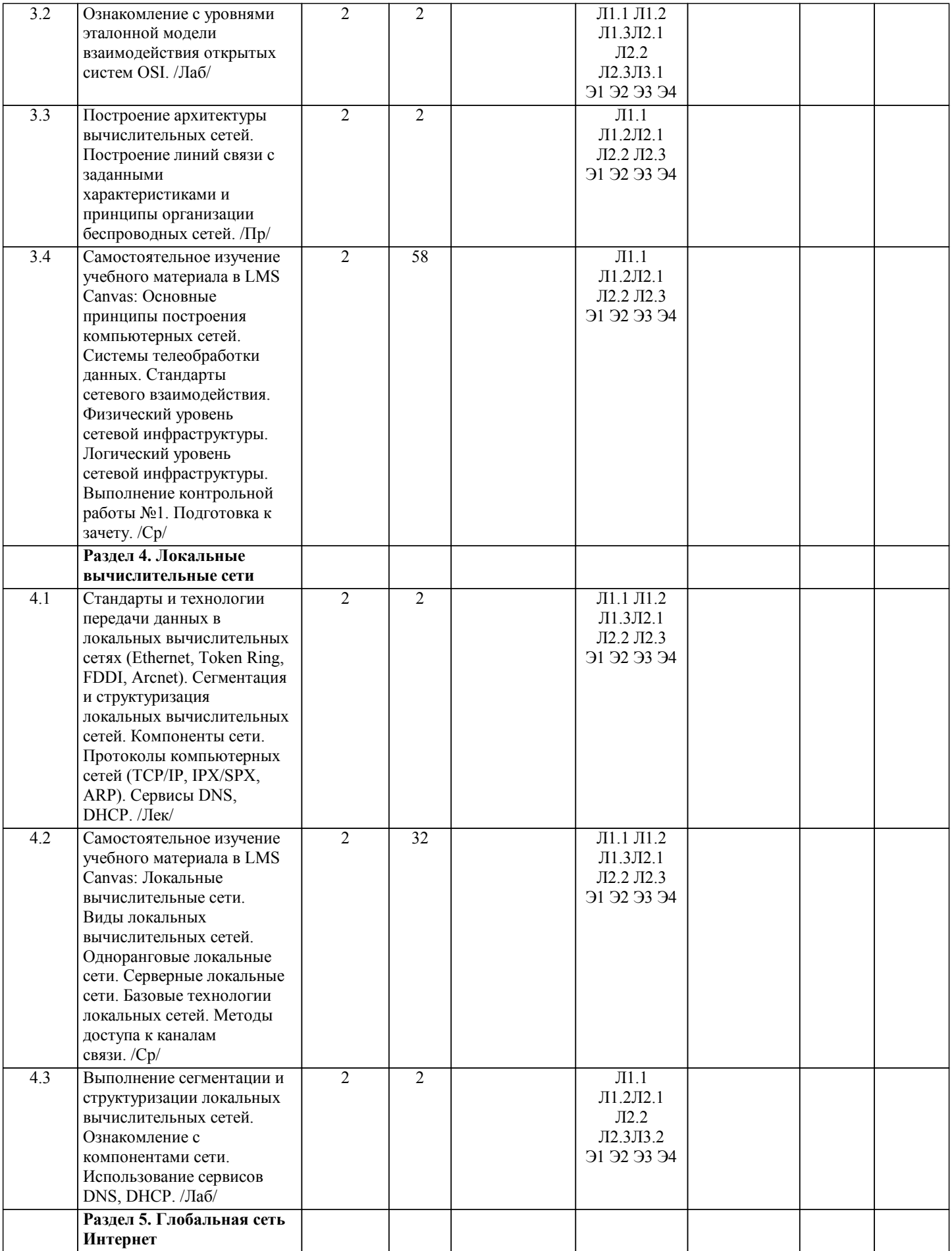

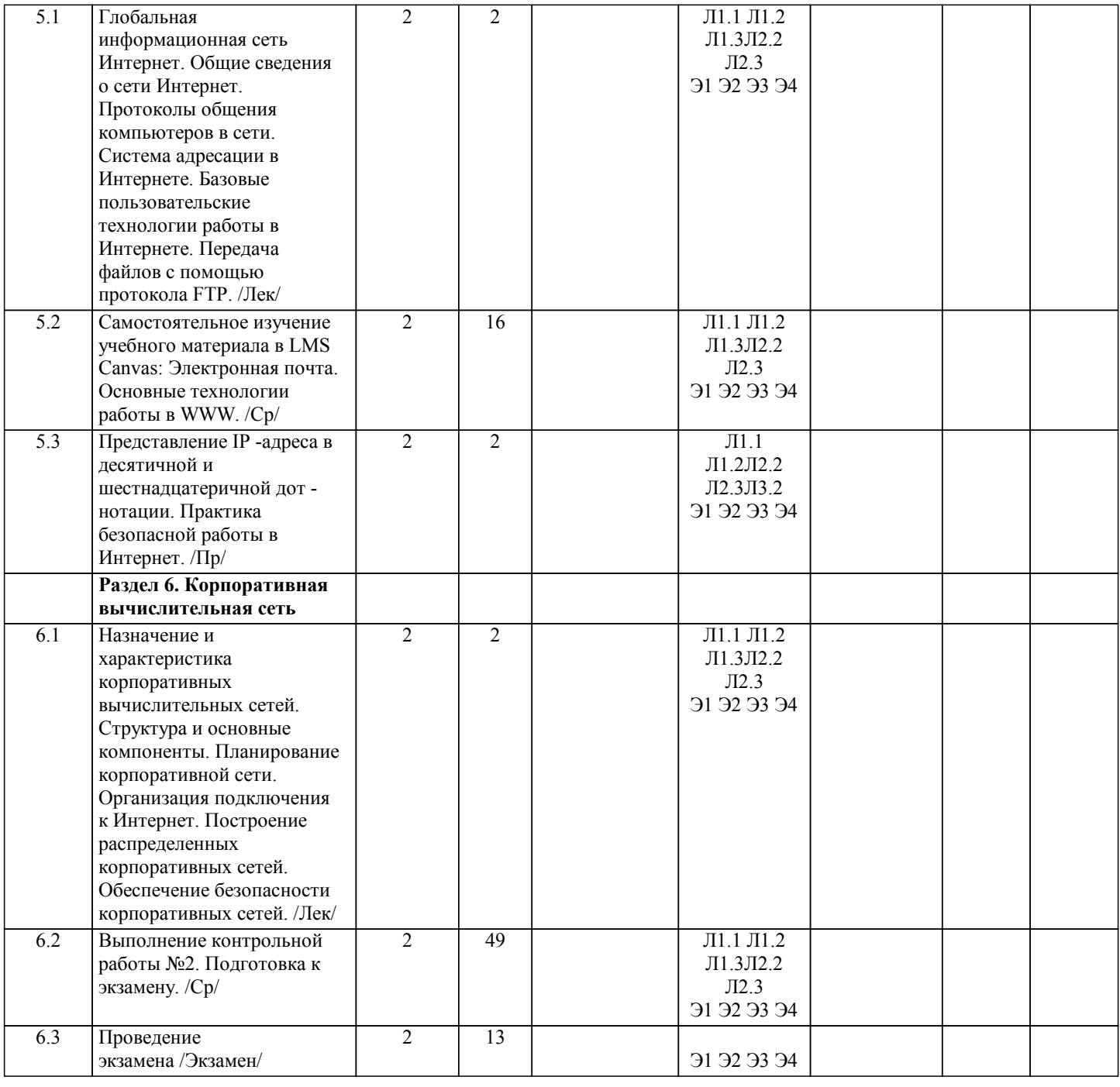

# **5. ФОНД ОЦЕНОЧНЫХ МАТЕРИАЛОВ**

- УП: 09.03.03\_18\_Прикладная стр. 9 информатика $\overline{\Pi}$ р $\overline{\Pi}$ ИвТС заоч 2020.plx Вопросы к зачету (ОПК-2-З1, ОПК-2-У1, ОПК-3-З1, ОПК-3-У1, ПК-2-З1, ПК-2-У1, УК-1-З1, УК-1-У1, УК-3-З1, УК-3-У1, ОПК-8-З1, ОПК-8-У1): 1. Архитектура информационно-вычислительных систем. 2. Информационные системы и их классификация.<br>3. Аппаратные средства реализации обработки инф 3. Аппаратные средства реализации обработки информации. 4. Архитектурные особенности вычислительных систем различных классов.<br>5. Основные классы вычислительных машин. 5. Основные классы вычислительных машин.<br>6. Классификация вычислительных систем. 6. Классификация вычислительных систем. 7. Типовые структуры вычислительных систем.<br>8. Функциональная и структурная организация в 8. Функциональная и структурная организация информационных систем. 9. Алгебраическое представление двоичных чисел.<br>10. Собенности представления информации в ПК. 10. Особенности представления информации в ПК. 11. Основные блоки ПК и их назначение.<br>12. Запоминающие устройства ПК. 12. Запоминающие устройства ПК.<br>13. Функциональные характеристиі 13. Функциональные характеристики ПК. Портативные компьютеры.<br>14. Микропроцессоры и системные платы. 14. Микропроцессоры и системные платы.<br>15. Микропроцессоры типа CISC. RISC. V. 15. Микропроцессоры типа CISC, RISC, VLIW. 16. Виды электронной памяти. 17. Каналы связи.<br>18. Сопряжение Э 18. Сопряжение ЭВМ с каналами связи.<br>19. Классификация компьютерных сетей Классификация компьютерных сетей. 20. Основные виды вычислительных сетей. Вопросы к экзамену (ОПК-2-З1, ОПК-2-У1, ОПК-3-З1, ОПК-3-У1, ПК-2-З1, ПК-2-У1, УК-1-З1, УК-1-У1, УК-3-З1, УК-3- У1, ОПК-8-З1, ОПК-8-У1): 1. Сетевые коммуникации. Понятие сигнала, протокола и сетевой среды. 2. Локальные и глобальные вычислительные сети.<br>3. Основные принципы организации локальные и 3. Основные принципы организации локальные и глобальных вычислительных сетей. 4. Структурные компоненты сетей.<br>5. Эталонная молель взаимолействи 5. Эталонная модель взаимодействия открытых систем (модель OSI), ее предназначение. 6. Инкапсуляция данных. 7. Уровни эталонной модели OSI.<br>8. Сетевое оборудование. 8. Сетевое оборудование.<br>9 Сетевые кабели Типы 9. Сетевые кабели. Типы кабелей.<br>10. Классификации различных типо Классификации различных типов кабелей. Разъемы сетевых кабелей. 11. Формат дейтаграммы IP. 12. Адресация протокола IP. 13. Маршрутизация.<br>14. Время жизни леі Время жизни дейтаграммы. 15. Протокол транспортного уровня TCP. 16. Функции протокола TCP. 17. Формат сообщения TCP. 18. Основные поля заголовка TCP – их характеристики. 19. Порт. Основное назначение номера порта. 20. Протокол транспортного уровня UDP. 21. Функции протокола UDP. 22. Формат сообщения UDP. 23. Основные различия протоколов TCP и UDP.<br>24. Протоколы прикладного уровня FTP, HTTP, 24. Протоколы прикладного уровня FTP, HTTP, SMTP, POP3. 25. Основное предназначение протоколов прикладного уровня. 26. Общий механизм работы протоколов FTP, HTTP, SMTP, POP3, DNS. 27. Протокол канального и сетевого уровня ARP. **5.1. Вопросы для самостоятельной подготовки к экзамену (зачёту с оценкой)**
- 28. Формат сообщения ARP.<br>29 Функции протокола ARP
- 29. Функции протокола ARP.<br>30 Пипы ARP-сообщений
- 30. Типы ARP-сообщений.<br>31 **IP-алесация Классы** I 31. IP-адресация. Классы IP-адресов.
- 32. Бесклассовая адресация.<br>33 Маска полсети
- 
- 33. Маска подсети.<br>34 Принципы разб 34. Принципы разбиения сетей на подсети.
- 35. Зарегистрированные и незарегистрированные адреса.
- 36. Протокол канального уровня Ethernet.
- 37. Стандарты Ethernet.<br>38. Спецификации физи
- Спецификации физического уровня.

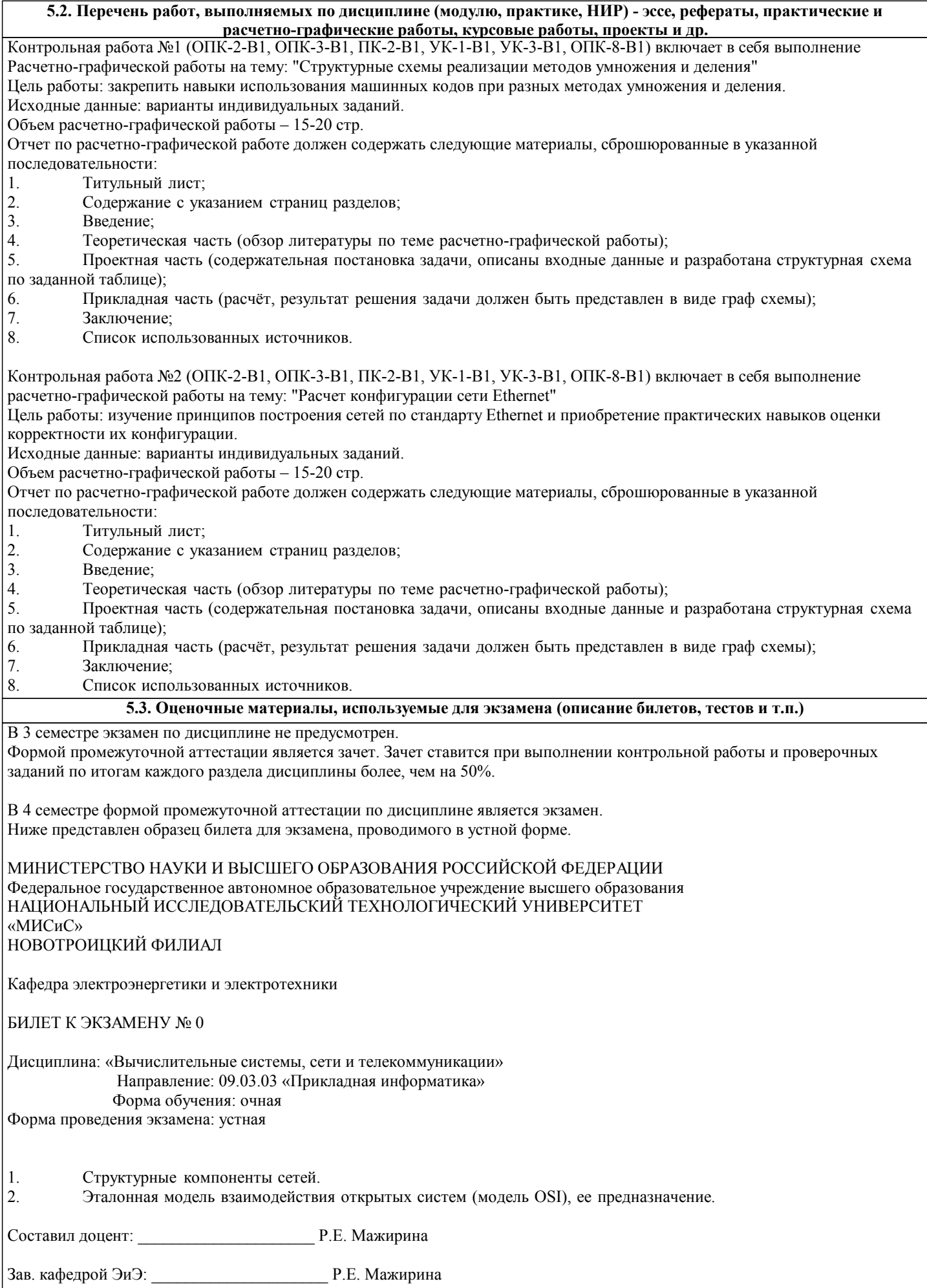

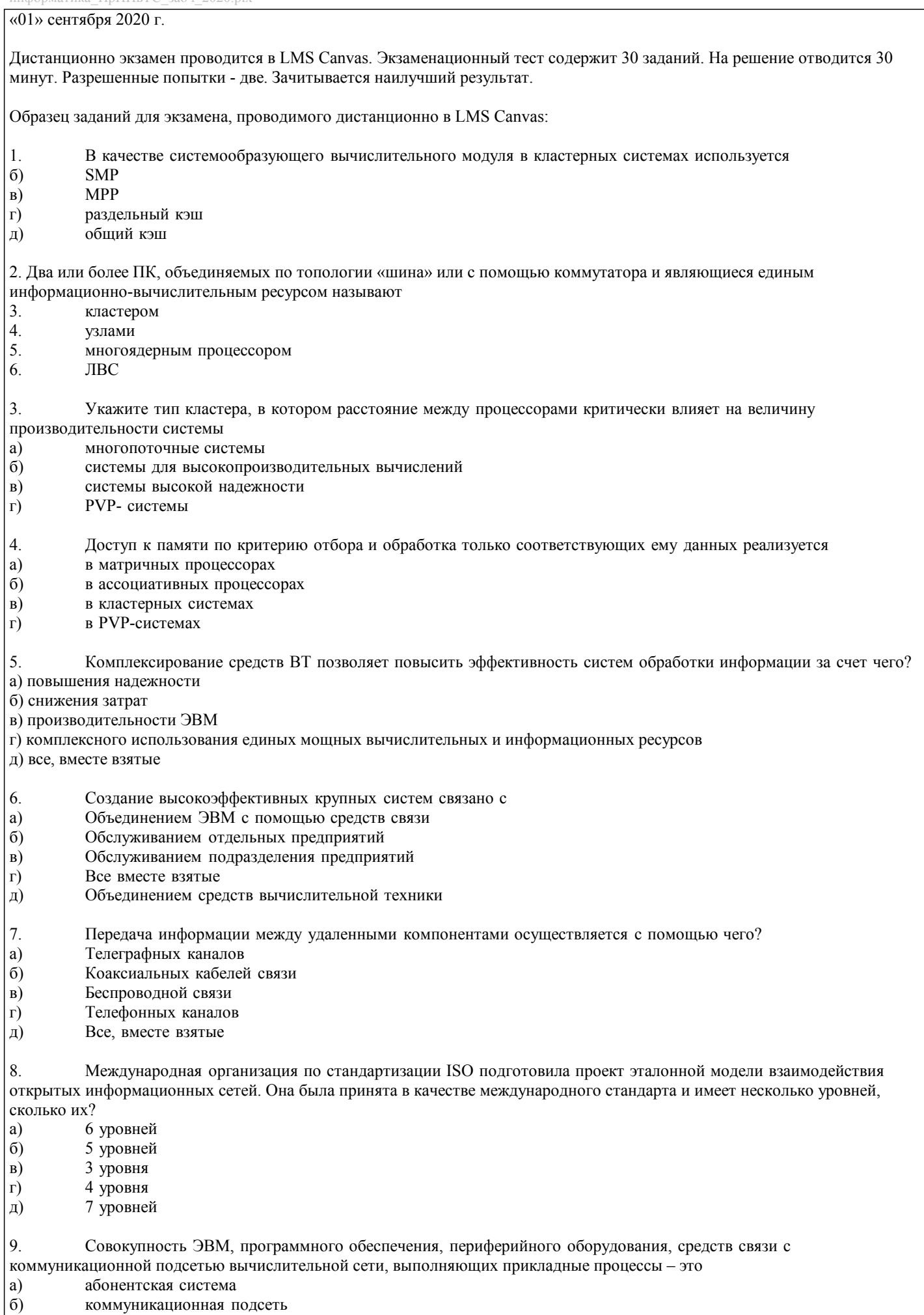

 $\begin{bmatrix} 6 \\ B \end{bmatrix}$ прикладной процесс

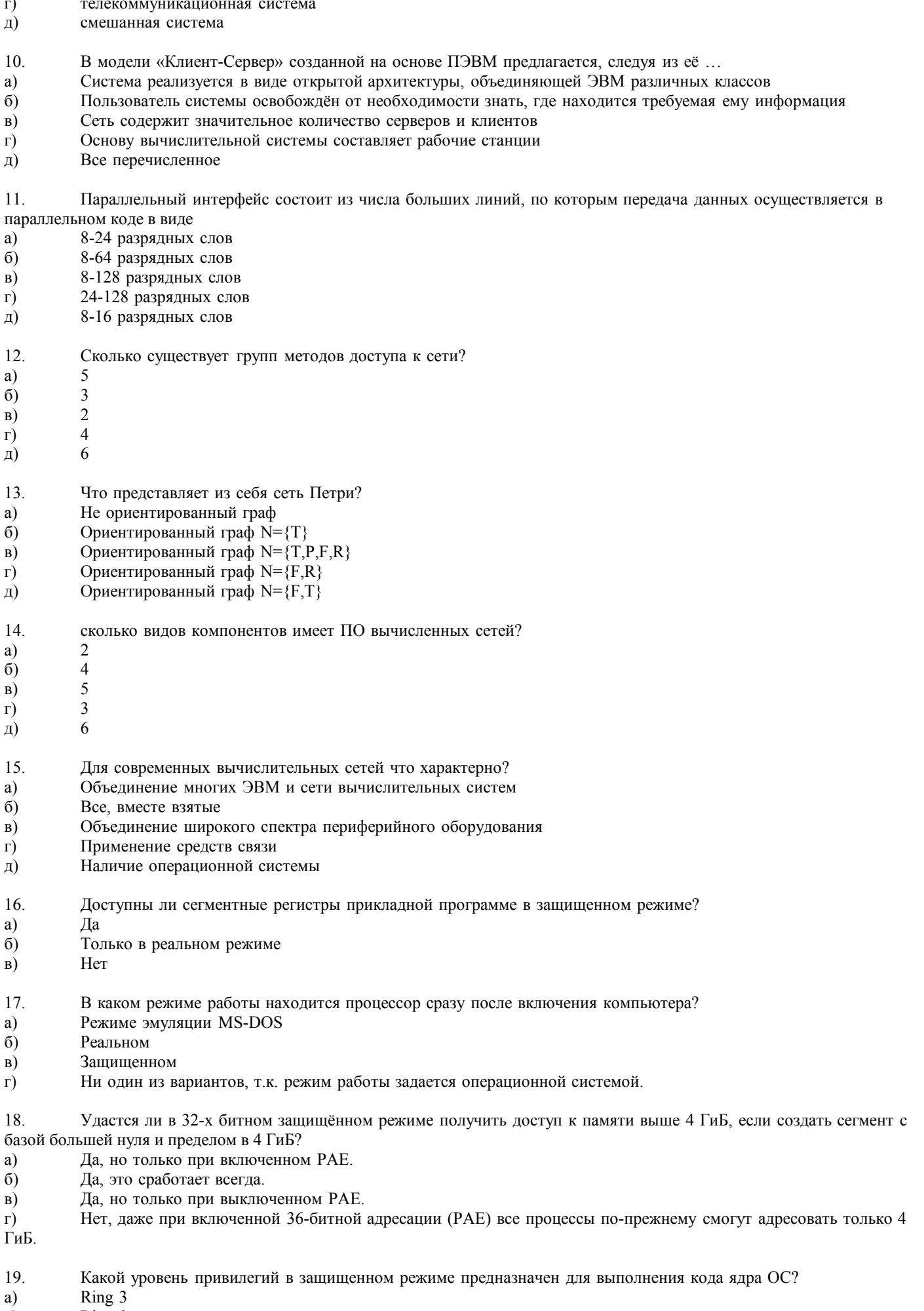

 $\vert 6)$ Ring 0

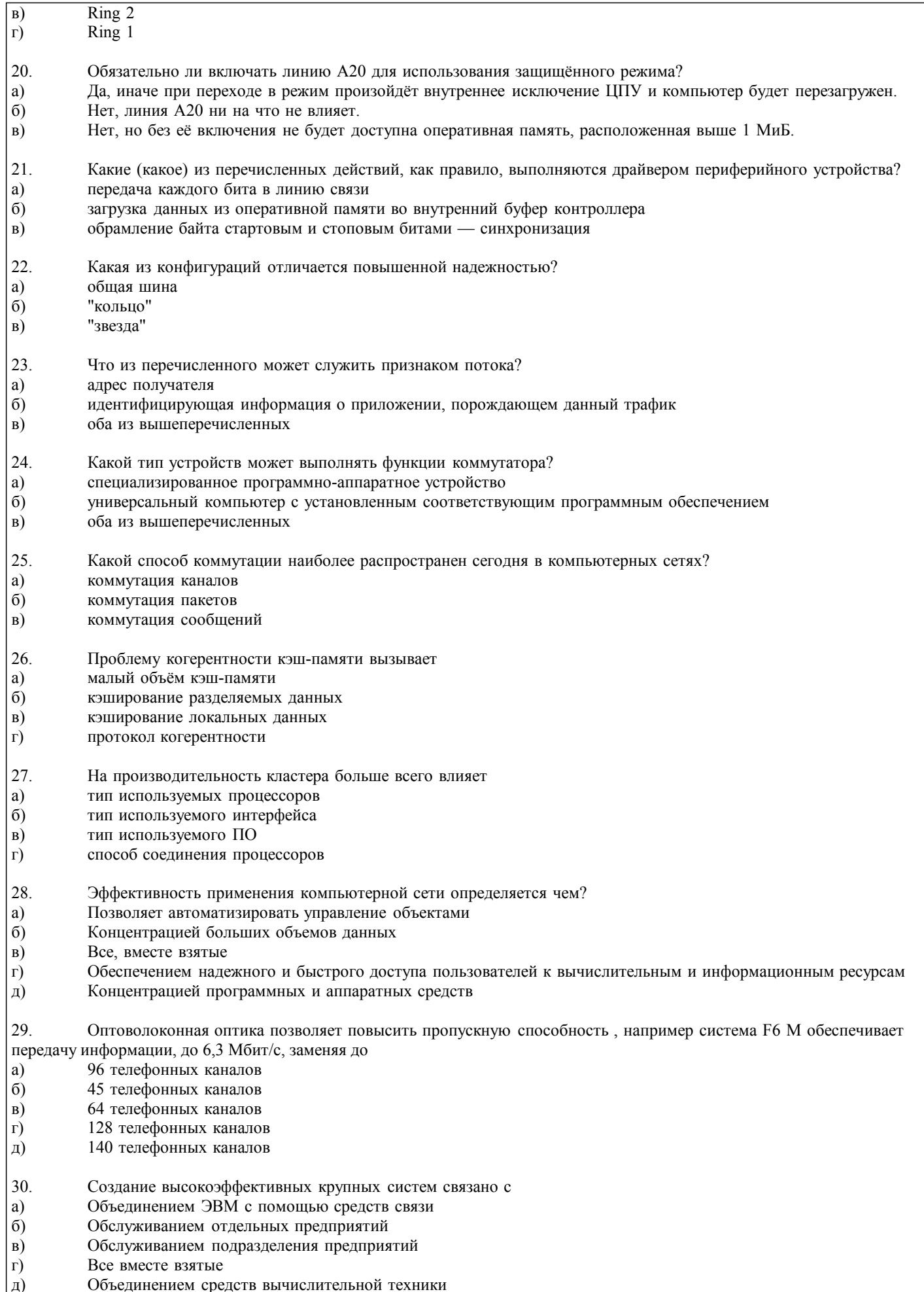

информатика ПрПИвТС заоч 2020.plx 5.4. Методика оценки освоения дисциплины (модуля, практики, НИР) Критерии оценки ответов на экзамене, проводимом в устной форме: Оценка «Отлично» ставится, если - на теоретические вопросы даны развернутые ответы, при необходимости изложен математический аппарат (формулы, графики и т.д.) приведены соответствующие схемы, таблицы, рисунки и т.д., правильно решена задача - обучающийся хорошо ориентируется в материале, владеет терминологией, приводит примеры, обосновывает, анализирует, высказывает свою точку зрения по анализируемым явлениям и процессам, правильно применяет полученные знания при решении практических задач. Ответы излагаются свободно, уверенно без использования листа устного опроса Оценка «Хорошо» ставится, если - на теоретические вопросы даны полные ответы, но имела место неточность в определении каких-либо понятий, явлений и т.д. Задача решена. - обучающийся ориентируется в материале хорошо, но допускает ошибки при формулировке, описании отдельных категорий Оценка «Удовлетворительно» ставится, если - на теоретические вопросы даны общие неполные ответы - обучающийся слабо ориентируется в материале, не может решать задачи, не может привести пример, не может анализировать и обосновывать Оценка «Неудовлетворительно» ставится, если - не решена задача и правильный ответ дан на один вопрос (либо ни на один) - обучающийся в материале дисциплины практически не ориентируется, т.е. не может дать даже общих сведений по вопросу. Критерии оценки ответов на экзамене, проводимом в дистанционной форме в LMS Canvas  $90 \leq$ Процент верных ответов  $\leq 100$  - отлично  $75 \leq$ Процент верных ответов < 90 - хорошо  $60 \leq$  Процент верных ответов < 75 - удовлетворительно Критерии оценки выполнения расчетно-графической работы: 1. Теоретические сведения изложены в достаточном объеме, четко и последовательно 2. Исследуются и сравниваются разные подходы, методики, приводятся собственные суждения и выводы 3. Расчетные задачи решены верно, в полном объеме, приведены логические пояснения 4. Расставлены ссылки на источники 5. Текст написан грамотно, стилистически выдержан 6. Текст оформлен в соответствии с требованиями Работа оценивается на отлично, если: - теоретические сведения изложены в достаточном объеме, четко и последовательно, использованы выводы (позиции, мнения и др.) известных ученых, профессионалов, исследуются и сравниваются разные подходы, методики, приводятся собственные суждения и выводы, имеются примеры, даются ссылки на источники, текст написан грамотно, стилистически выдержан и оформлен в соответствии с требованиями. - расчетные задачи решены в полном объеме, приведены пояснения. В целом по работе: расставлены ссылки на источники, текст написан грамотно, стилистически выдержан, оформлен в соответствии с требованиями. Выполнение работы оценивается как хорошее, если она соответствует всем критериям, перечисленным выше, но отсутствует описания и сравнения разных подходов, методик и т.д. с последующим формированием собственных выводов на данный счет. Расчетные задачи решены полностью, не приведены этапы решения, отсутствуют пояснения. В целом по работе: расставлены ссылки на источники, текст написан грамотно, стилистически выдержан, оформлен в соответствии с требованиями. Выполнение работы оценивается как удовлетворительное, если она соответствует всем критериям, перечисленным выше, но в первой главе работы отсутствуют описания и сравнения разных подходов, методик и т.д. с последующим формированием собственных выводов на данный счет. Расчетные задачи решены не полностью, отсутствуют пояснения и этапы решения. Если расчетно-графическая работа не соответствует критериям, перечисленным выше, то оценивается неудовлетворительно. 6. УЧЕБНО-МЕТОДИЧЕСКОЕ И ИНФОРМАЦИОННОЕ ОБЕСПЕЧЕНИЕ 6.1. Рекомендуемая литература

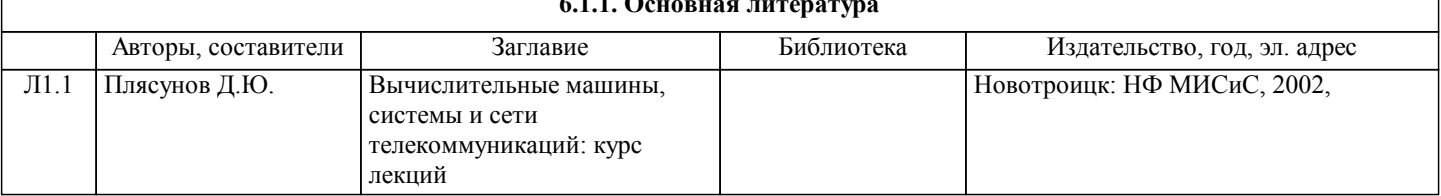

 $\sim$   $\sim$   $\sim$ 

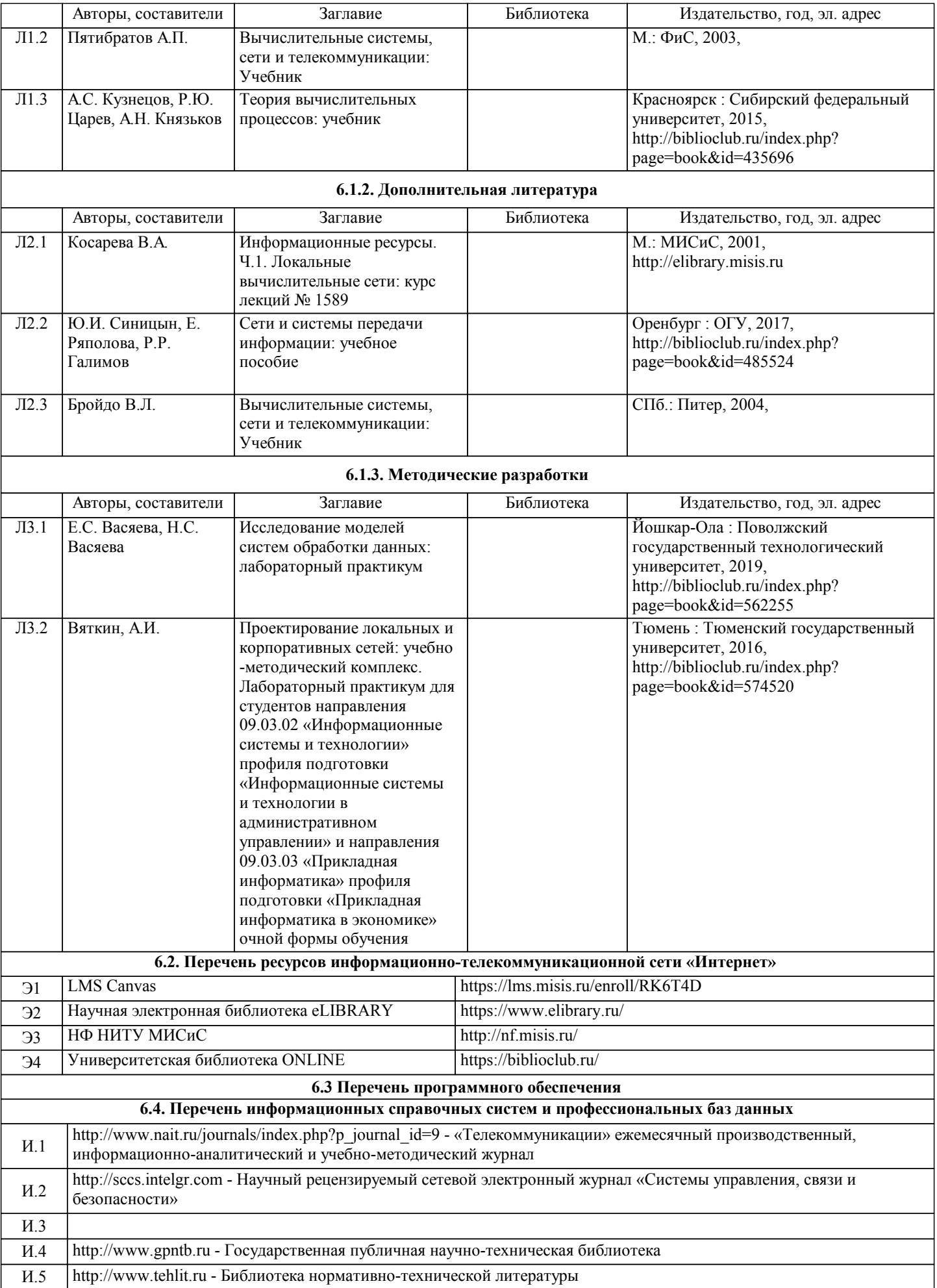

### **8. МЕТОДИЧЕСКИЕ УКАЗАНИЯ ДЛЯ ОБУЧАЮЩИХСЯ**

Освоение дисциплины предполагает как проведение традиционных аудиторных занятий, так и работу в электронной информационно-образовательной среде НИТУ «МИСиС» (ЭИОС), частью которой непосредственно предназначенной для осуществления образовательного процесса является Электронный образовательный ресурс LMS Canvas. Он доступен по URL адресу https://lms.misis.ru и позволяет использовать специальный контент и элементы электронного обучения и дистанционных образовательных технологий. LMS Canvas используется преимущественно для асинхронного взаимодействия между участниками образовательного процесса посредством сети «Интернет».

Чтобы эффективно использовать возможности LMS Canvas, а соответственно и успешно освоить дисциплину, нужно: 1) зарегистрироваться на курс. Для этого нужно перейти по ссылке … Логин и пароль совпадает с логином и паролем от личного кабинета НИТУ МИСиС;

2)в рубрике «В начало» ознакомиться с содержанием курса, вопросами для самостоятельной подготовки, условиями допуска к аттестации, формой промежуточной аттестации (зачет/экзамен), критериями оценивания и др.;

3)в рубрике «Модули», заходя в соответствующие разделы изучать учебные материалы, размещенные преподавателем. В т.ч. пользоваться литературой, рекомендованной преподавателем, переходя по ссылкам;

4)в рубрике «Библиотека» возможно подбирать для выполнения письменных работ (контрольные, домашние работы, курсовые работы/проекты) литературу, размещенную в ЭБС НИТУ «МИСиС;

5)в рубрике «Задания» нужно ознакомиться с содержанием задания к письменной работе, сроками сдачи, критериями оценки. В установленные сроки выполнить работу(ы), подгрузить здесь же для проверки. Удобно называть файл работы следующим образом (название предмета (сокращенно), группа, ФИО, дата актуализации (при повторном размещении)). Например, Экономика Иванов И.И. БМТ-19 20.04.2020. Если работа содержит рисунки, формулы, то с целью сохранения форматирования ее нужно подгружать в pdf формате.

Работа, подгружаемая для проверки, должна:

- содержать все структурные элементы: титульный лист, введение, основную часть, заключение, список источников, приложения (при необходимости);

- быть оформлена в соответствии с требованиями.

Преподаватель в течение установленного срока (не более десяти дней) проверяет работу и размещает в комментариях к заданию рецензию. В ней он указывает как положительные стороны работы, так замечания. При наличии в рецензии замечаний и рекомендаций, нужно внести поправки в работу, подгрузить ее заново для повторной проверки. При этом важно следить за сроками, в течение которых должно быть выполнено задание. При нарушении сроков, указанных преподавателем возможность подгрузить работу остается, но система выводит сообщение о нарушении сроков. По окончании семестра подгрузить работу не получится;

6)в рубрике «Тесты» пройти тестовые задания, освоив соответствующий материал, размещенный в рубрике «Модули»; 7)в рубрике «Оценки» отслеживать свою успеваемость;

8)в рубрике «Объявления» читать объявления, размещаемые преподавателем, давать обратную связь;

9)в рубрике «Обсуждения» создавать обсуждения и участвовать в них (обсуждаются общие моменты, вызывающие вопросы у большинства группы). Данная рубрика также может быть использована для взаимной проверки; 10)проявлять регулярную активность на курсе.

Преимущественно для синхронного взаимодействия между участниками образовательного процесса посредством сети «Интернет» используется Microsoft Teams (MS Teams). Чтобы полноценно использовать его возможности нужно установить приложение MS Teams на персональный компьютер и телефон. Старостам нужно создать группу в MS Teams. Участие в группе позволяет:

- слушать лекции;

- работать на практических занятиях;

- быть на связи с преподавателем, задавая ему вопросы или отвечая на его вопросы в общем чате группы в рабочее время с 9.00 до 17.00;

- осуществлять совместную работу над документами (вкладка «Файлы).

При проведении занятий в дистанционном синхронном формате нужно всегда работать с включенной камерой.

Исключение – если преподаватель попросит отключить камеры и микрофоны в связи с большими помехами. На аватарках должны быть исключительно деловые фото.

При проведении лекционно-практических занятий ведется запись. Это дает возможность просмотра занятия в случае невозможности присутствия на нем или при необходимости вновь обратится к материалу и заново его просмотреть.